# CSE 143

**Binary Search Trees** 

reading: 17.3 – 17.4

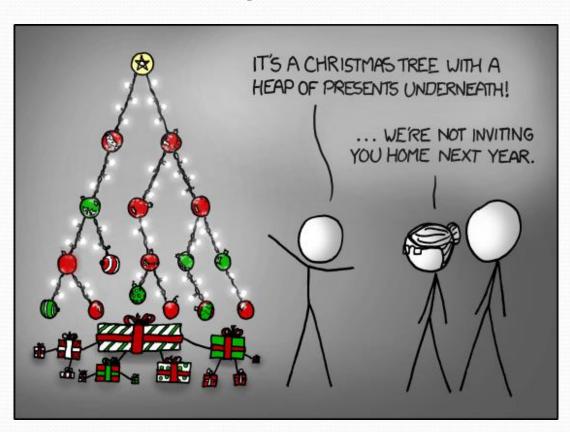

#### Binary search trees

- binary search tree ("BST"): a binary tree where each non-empty node R has the following properties:
  - elements of R's left subtree contain data "less than" R's data,
  - elements of R's right subtree contain data "greater than" R's,
  - R's left and right subtrees are also binary search trees.

System.out.println(contains(42))

 BSTs store their elements in sorted order, which is helpful for searching/sorting tasks.

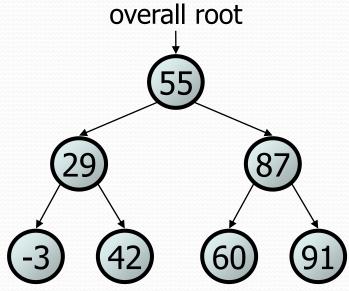

# BST examples

• Which of the trees shown are legal binary search trees?

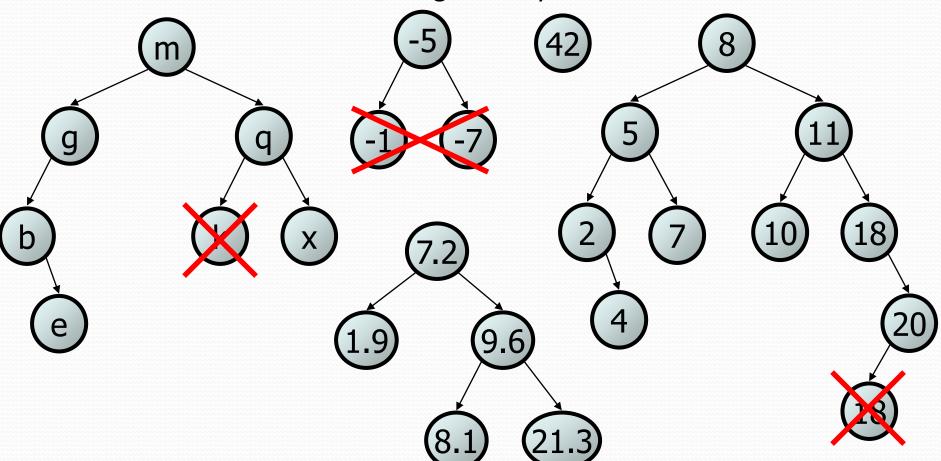

## Adding to a BST

- Suppose we want to add new values to the BST below.
  - Where should the value 14 be added?
  - Where should 3 be added? 7?
  - If the tree is empty, where should a new value be added?
- What is the general algorithm?

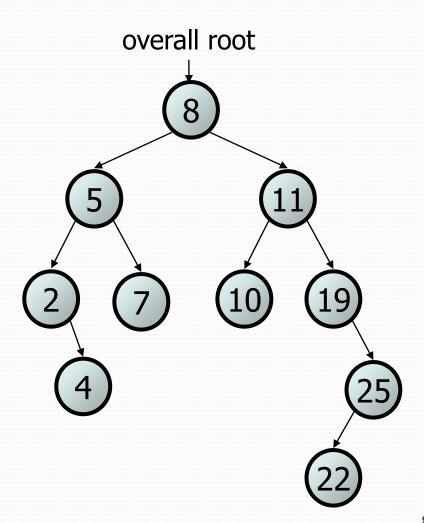

## Change point, version 2

• What is the state of the object referred to by p after this code?

```
public static void main(String[] args) {
    Point p = new Point(1, 2);
    change (p);
    System.out.println(p);
public static void change(Point thePoint) {
    thePoint = new Point(3, 4);
// answer: (1, 2)
```

## Changing references

• If a method *dereferences a variable* (with . ) and modifies the object it refers to, that change will be seen by the caller.

 If a method reassigns a variable to refer to a new object, that change will not affect the variable passed in by the caller.

What if we want to make the variable passed in become null?

## Change point, version 3

• What is the state of the object referred to by p after this code?

```
public static void main(String[] args) {
    Point p = new Point(1, 2);
    change (p);
    System.out.println(p);
public static Point change (Point the Point) {
    the Point = new Point (3, 4);
    return thePoint;
// answer: (1, 2)
```

## Change point, version 4

• What is the state of the object referred to by p after this code?

```
public static void main(String[] args) {
    Point p = new Point(1, 2);
    p = change(p);
    System.out.println(p);
                                           X
                                                  У
public static Point change (Point the Point)
    the Point = new Point (3, 4);
    return thePoint;
// answer: (3, 4)
                                                  У
```

## x = change(x);

- If you want to write a method that can change the object that a variable refers to, you must do three things:
  - 1. pass in the original state of the object to the method
  - 2. return the new (possibly changed) object from the method
  - 3. **re-assign** the caller's variable to store the returned result

```
p = change(p);  // in main

public static Point change(Point thePoint) {
    thePoint = new Point(99, -1);
    return thePoint;
```

- We call this general algorithmic pattern x = change(x);
  - also seen with strings: s = s.toUpperCase();

# Applying x = change(x)

- Methods that modify a tree should have the following pattern:
  - input (parameter): old state of the node
  - output (return): new state of the node

```
node parameter your return node after
```

In order to actually change the tree, you must reassign:

```
node = change(node, parameters);
node.left = change(node.left, parameters);
node.right = change(node.right, parameters);
overallRoot = change(overallRoot, parameters);
```